# **SQL:** Programming

Introduction to Databases CompSci 316 Fall 2016

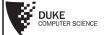

#### Announcements (Thu., Oct. 13)

- Project milestone #1 due tonight
  - Only one member per team needs to submit
  - Remember members.txt
- Midterm is being graded
  - Sample solution to be posted by tonight

#### Motivation

- Pros and cons of SQL
  - Very high-level, possible to optimize
  - Not intended for general-purpose computation
- Solutions
  - Augment SQL with constructs from general-purpose programming languages
    - E.g.: SQL/PSM
  - Use SQL together with general-purpose programming languages
    - E.g.: Python DB API, JDBC, embedded SQL
  - Extend general-purpose programming languages with SQL-like constructs
    - E.g.: LINQ (Language Integrated Query for .NET)

| <br> | <br> |  |
|------|------|--|
|      |      |  |
|      |      |  |
|      |      |  |
|      |      |  |
|      |      |  |
|      |      |  |
|      |      |  |

#### An "impedance mismatch"

- SQL operates on a set of records at a time
- Typical low-level general-purpose programming languages operate on one record at a time
- - Open (a result table): position the cursor before the first row
  - Get next: move the cursor to the next row and return that row; raise a flag if there is no such row
  - Close: clean up and release DBMS resources
  - Found in virtually every database language/API
    - With slightly different syntaxes
  - Some support more positioning and movement options, modification at the current position, etc.

#### Augmenting SQL: SQL/PSM

- PSM = Persistent Stored Modules
- CREATE PROCEDURE proc\_name(param\_decls) local\_decls proc\_body;
- CREATE FUNCTION func\_name(param\_decls)
   RETURNS return\_type
   local\_decls
   func\_body;
- CALL proc name(params);
- Inside procedure body:
   SET variable = CALL func\_name(params);

#### SQL/PSM example

```
CREATE FUNCTION SetMaxPop(IN newMaxPop FLOAT)
RETURNS INT
-- Enforce newMaxPop; return # rows modified.

BEGIN
DECLARE rowsUpdated INT DEFAULT 0;
DECLARE thisPop FLOAT;
-- A cursor to range over all users:
DECLARE userCursor CURSOR FOR
SELECT pop FROM User
FOR UPDATE;
-- Set a flag upon "not found" exception:
DECLARE noMoreRows INT DEFAULT 0;
DECLARE CONTINUE HANDLER FOR NOT FOUND
SET noMoreRows = 1;
... (see next slide)...
RETURN rowsUpdated;
END
```

## SQL/PSM example continued

#### Other SQL/PSM features

- Assignment using scalar query results
  - SELECT INTO
- Other loop constructs
  - FOR, REPEAT UNTIL, LOOP
- Flow control
  - GOTO
- Exceptions
  - SIGNAL, RESIGNAL

..

- For more PostgreSQL-specific information, look for "PL/pgSQL" in PostgreSQL documentation
  - Link available from course website (under Help: PostgreSQL Tips)

#### Interfacing SQL with another language

- API approach
  - SQL commands are sent to the DBMS at runtime
  - • Examples: Python DB API, JDBC, ODBC (C/C++/VB)
  - These API's are all based on the SQL/CLI (Call-Level Interface) standard
- Embedded SQL approach
  - SQL commands are embedded in application code
  - A precompiler checks these commands at compile-time and converts them into DBMS-specific API calls
  - Examples: embedded SQL for C/C++, SQLJ (for Java)

# Example API: Python psycopg2

```
import psycopg2
conn = psycopg2.connect(dbname='beers')
cur = conn.cursor()
# list all drinkers:
                                          You can iterate over cur
cur.execute('SELECT * FROM Drinker') one tuple at a time
for drinker, address in cur;
                                                  Placeholder for
    print drinker + ' lives at ' + address query parameter
# print menu for bars whose name contains "a":
cur.execute('SELECT * FROM Serves WHERE bar LIKE %s', ('%a%',))
for bar, beer, price in cur:
    Tuple of parameter values,
                                               one for each %s
(note that the trailing "," is needed w
the tuple contains only one value)
cur.close()
conn.close()
```

#### More psycopg2 examples

#"commit" each change immediately—need to set this option just once at the start of the session conn.set\_session(autocommit=True)
# ...

bar = raw\_input('Enter the bar to update: ').strip()
beer = raw\_input('Enter the beer to update: ').strip()
price = float(raw\_input('Enter the new price: '))
try:

cur.execute('''
UPDATE Serves
SET price = Zs
WHERE bar = Zs AND beer = Zs''', (price, bar, beer))
if cur.rowcount != 1:
 print '() row(s) updated: correct bar/beer?'\
 ..format(cur.rowcount) # of tuples modified
except Exception as e:
 print e

Exceptions can be thrown
(e.g., # positive-price constraint is violated)

#### Prepared statements: motivation

while True:

# Input bar, beer, price...

cur.execute('''
UPDATE Serves
SET price = %s
WHERE bar = %s AND beer = %s''', (price, bar, beer))

- Every time we send an SQL string to the DBMS, it must perform parsing, semantic analysis, optimization, compilation, and finally execution
- A typical application issues many queries with a small number of patterns (with different parameter values)
- Can we reduce this overhead?

| Prepared state                                                                                                    | ements: example                                                                                                    |  |  |  |
|----------------------------------------------------------------------------------------------------|----------------------------------------------------------------------------------------------------|--|--|--|
| cur.execute(''' PREFARE update UPDATE Serves SET price = \$1 WHERE bar = \$2 AND beer = \$3'''                                                                                                    | See (ps: dhecusse) example of psychology on your VM for a complete code example # Name the prepared plan, # and note the \$1, \$2, notation for # parameter placeholders. |  |  |  |
| while True:  # Input bar, beer, price  cur.execute('EXECUTE update ('price, bar, bet                                                                                                    | price(%s, %s, %s)',\                                                                                                    |  |  |  |
| # Note the switch back to % for parameter placeholders.  # Check result  • The DBMS performs parsing, semantic analysis, optimization, and compilation only once, when it "prepares" the statement  • At execution time, the DBMS only needs to check parameter types and validate the compiled plan |                                                                                                    |  |  |  |
| Most other API's have be<br>statements than psyco                                                                                                    | etter support for prepared pg2 a cur.prepare() method                                                                                                    |  |  |  |

# "Exploits of a mom" HI, THIS IS YOUR SONDS SCHOOL WE'RE HAWNOG SOTIE OHLUTER TROUBLE. OH. DEAR - DID HE BREAK SCHETHING? NAME YOUR SON FARLE Students; -? AND I HOPE YOUR LEPRIED YOUR LEPRIED WE CALL HIM. The school probably had something like: cur.execute("SELECT \* FROM Students " + \ "WHERE (name = '" + name + "')") where name is a string input by user • Called an SQL injection attack

# Guarding against SQL injection

- Escape certain characters in a user input string, to ensure that it remains a single string
  - E.g., ', which would terminate a string in SQL, must be replaced by ' ' (two single quotes in a row) within the input string
- Luckily, most API's provide ways to "sanitize" input automatically (if you use them properly)
  - E.g., pass parameter values in psycopg2 through %s's

#### If one fails to learn the lesson...

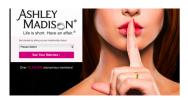

P.S. To Ashley Madison's Development Team: You should be embarrased [sic] for your train wreck of a database (and obviously security), not sanitizing your phone numbers to your database is completely amateur, it's as if the entire site was made by Comp Sci 1XX students.

 $-{\it Creators of Check Ashley Madison.com}$ 

#### Augmenting SQL vs. API

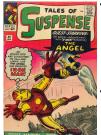

- Pros of augmenting SQL:
  - More processing features for DBMS
  - More application logic can be pushed closer to data
    - Less data "shipping," more optimization opportunities ⇒ more efficient
    - Less code ⇒ easier to maintain multiple applications
- Cons of augmenting SQL:

   SQL is already too big—at some point one must recognize that SQL/DBMS are not for everything!
- General-purpose programming constructs complicate optimization and make it impossible to guarantee safety

#### A brief look at other approaches

- "Embed" SQL in general-purpose programming languages
  - E.g.: embedded SQL
- Extend general-purpose programming languages with SQL-like constructs
  - E.g.: LINQ (Language Integrated Query for .NET)

#### **Embedded SQL**

- Embed SQL inside code written in a generalpurpose language
  - Special keywords mark code sections containing SQL or variables holding data to be passed to/from SQL
- A "pre-compiler" parses the program and automatically convert the special sections to code with appropriate API calls
  - Pros: more compile-time checking, and potentially more optimization opportunities
  - Cons: DBMS-specific:
    - · Different pre-compilers for different DBMS vendors
    - Program executable not portable across DBMS's
    - Difficult for a program to talk to DBMS's from different vendors

# Embedded SQL example (in C)

```
EXEC SQL BEGIN DECLARE SECTION; Int thisUid; float thisPop; between the application and DBMS

EXEC SQL END DECLARE SECTION; between the application and DBMS

EXEC SQL DECLARE ABCMember CURSOR FOR

SELECT uid, pop FROM User

WHERE uid IN (SELECT uid FROM Member WHERE gid = 'abc')
FOR UPDATE;

EXEC SQL OPEN ABCMember;

EXEC SQL WHENEVER NOT FOUND DO break; Specify a handler for NOT FOUND exception

while (1) (

EXEC SQL FETCH ABCMember INTO: thisUid, :thisPop; printf("uid Xd: current pop is Xf\n", thisUid, thisPop); printf("Enter new popularity: "); scanf("Xf", &thisPop); EXEC SQL UPDATE User SET pop = :thisPop

WHERE CURRENT OF ABCMember;

EXEC SQL CLOSE ABCMember;
```

## Adding SQL to a language

 Example: LINQ (Language Integrated Query) for Microsoft .NET languages (e.g., C#)

- Automatic data mapping and query translation
- But syntax may vary for different host languages

7